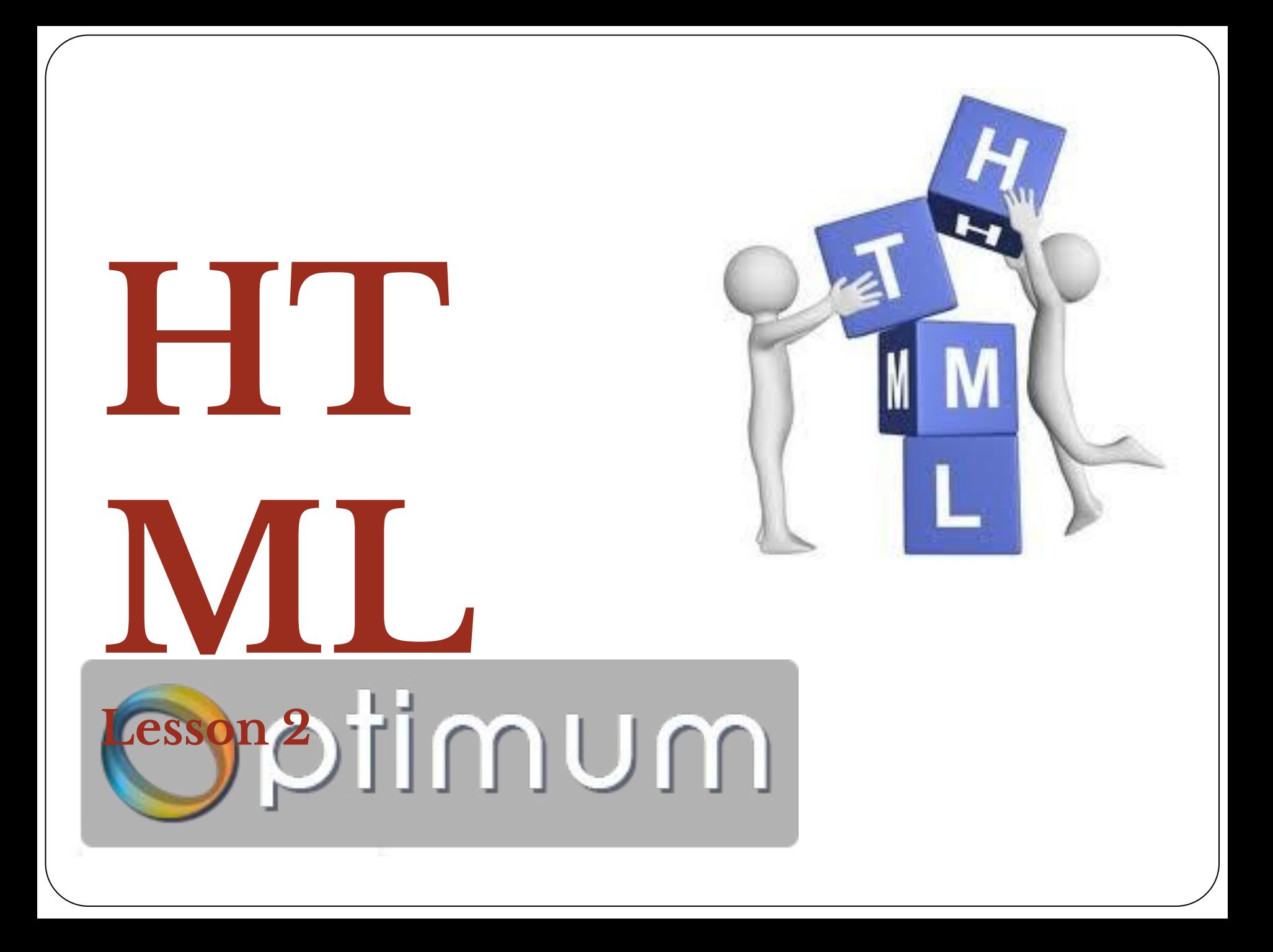

# **HTML – Font Tag**

**The <font> tag specifies the font face, font size, and font color of text.**

<font color="blue" size="12" face="verdana"> Some text </font>

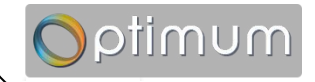

#### **HTML – Hyperlinks (links) <a href="url">Link text</a>**

**<a href="http://www.optimum.am" >Visit Optimum</a>**

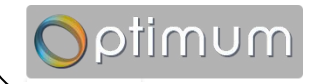

#### **HTML – Hyperlinks (links) The Target Attribute:**

#### **<a href="http://www.optimum.am" target="\_blank"> Visit Optimum</a>**

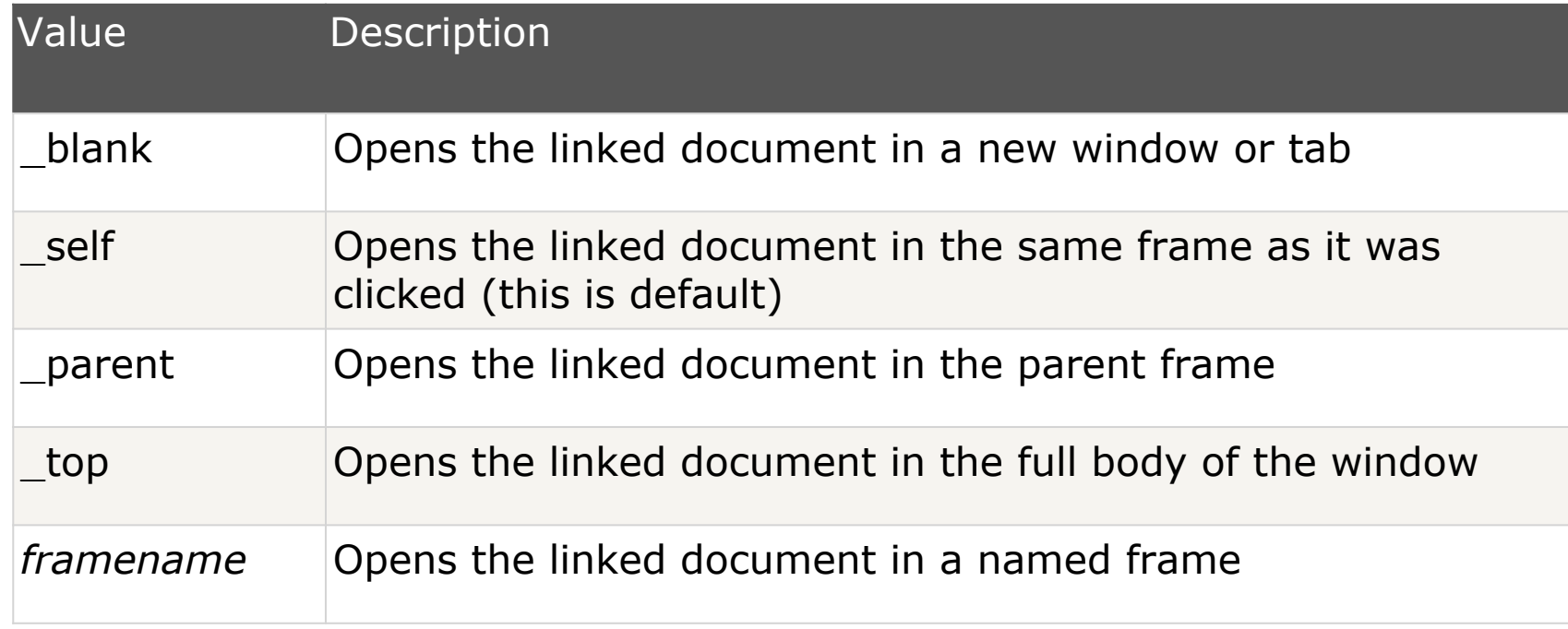

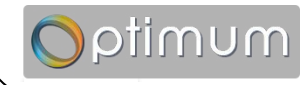

```
The Id Attribute:
```
#### **<a id ="useful" >Useful Section</a> <a href="#useful" >Visit Useful Section</a>**

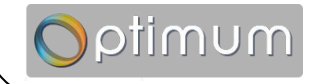

## **HTML – Images**

**<img src= "url" alt= "some\_text" > The <img> tag is empty**

**<img src= "image.jpg" alt= "Image" width="304" height= " 228 " >**

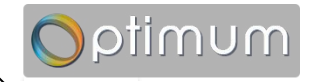

# **HTML – Map**

 **An image-map is an image with** 

**cregory** <sup>1S.</sup> The <map> element **contains a number of <area> elements, that**  products **defines the clickable areas <map name="map1"> in the image map. <area href="contacts.html" alt="Contacts" title="Contacts" shape=rect coords="6,116,97,184" > <area href="products.html" alt="Products" title="Products" shape=circle coords="251,143,47"> <area href="new.html" alt="New!" title="New!" shape=poly coords="150,217, 190,257, 150,297,110,257"> </map>**

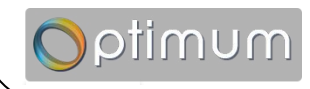

contacts

Inc.

new!

## **HTML – Map**

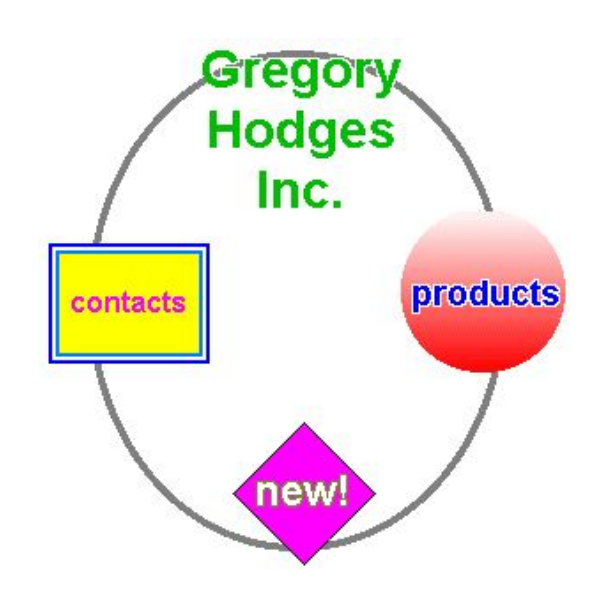

**<img src="image.gif" usemap="#map1" >**

**<map name="map1"> <area href="contacts.html" alt="Contacts" title="Contacts" shape=rect coords="6,116,97,184" > <area href="products.html" alt="Products" title="Products" shape=circle coords="251,143,47"> <area href="new.html" alt="New!" title="New!" shape=poly coords="150,217, 190,257, 150,297,110,257"> </map>**

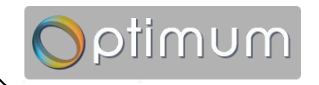

## **HTML – Map**

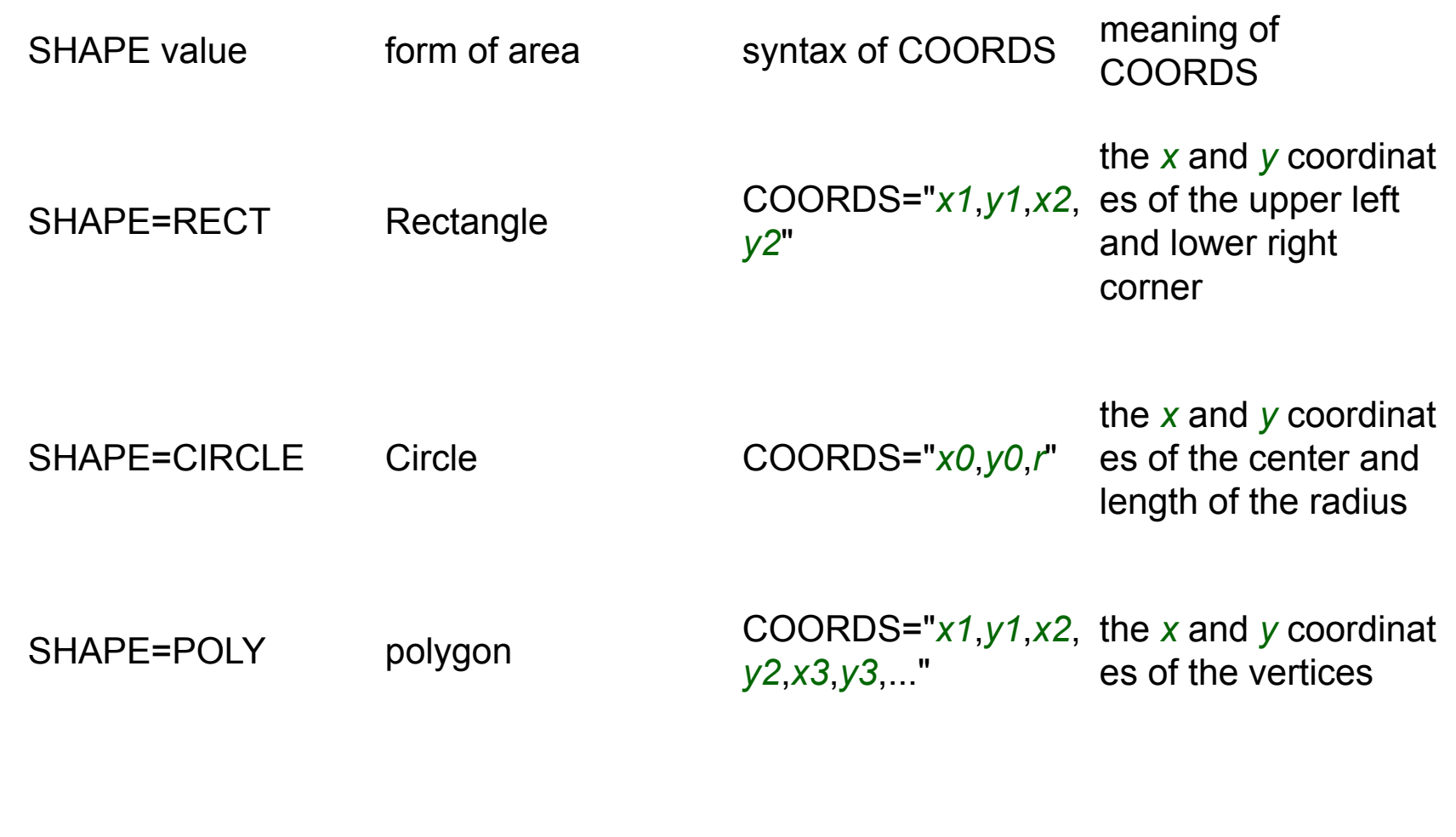

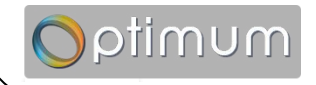

### **HTML – Div**

**The <div> tag defines a division or a section in an HTML document.**

# **HTML – Span**

**<span> is very much like a <div> element, but <div> is a block-level element whereas a <span > is an inline element.**

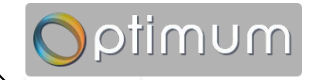

#### **Task:1**

#### **Contact Us**

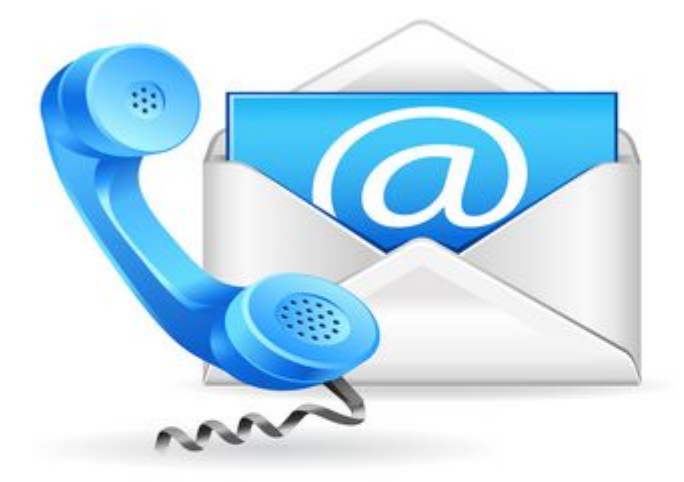

Lorem Ipsum is simply dummy text of the printing and typesetting industry. Lorem Ipsum has been the industry's standard dummy text ever since the 1500s, when an unknown printer took a galley of type and scrambled it to make a type specimen book. It has survived not only five centuries, but also the leap into electronic typesetting, remaining essentially unchanged. It was popularised in the 1960s with the release of Letraset sheets containing Lorem Ipsum passages, and more recently with desktop publishing software like Aldus PageMaker including versions of Lorem Ipsum.

Contuct Us!!!

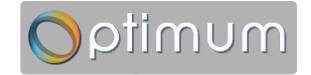

### **Task:2**

#### **Products**

Lorem Ipsum is simply dummy text of the printing and typesetting industry. Lorem Ipsum has been the industry's standard dummy text ever since the 1500s, when an unknown printer took a galley of type and scrambled it to make a type specimen book. It has survived not only five centuries, but also the leap into electronic typesetting, remaining essentially unchanged. It was popularised in the 1950s with the release of Letraset sheets containing Lorem Ipsum passages, and more recently with desktop publishing software like Aldus PageMaker including versions of Lorem Ipsum.

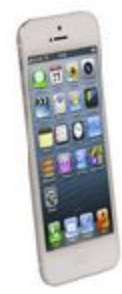

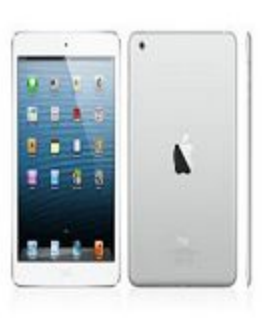

[Iphone] [Ipad]

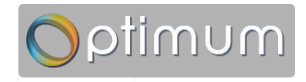

### **Task:3**

#### **News**

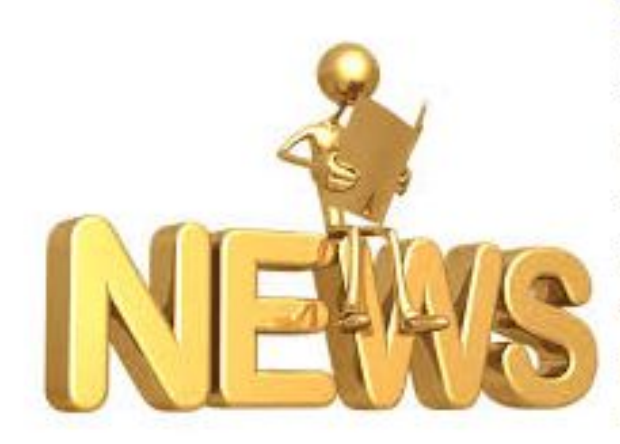

**Lorem Ipsum** is simply dummy text of the printing and typesetting industry. Lorem Ipsum has been the industry's standard dummy text ever since the 1500s, when an unknown printer took a galley of type and scrambled it to make a type specimen book. It has survived not only five centuries, but also the leap into electronic typesetting, remaining essentially unchanged. It was popularised in the 1960s with the release of Letraset sheets containing Lorem Ipsum passages, and more recently with desktop publishing software like Aldus PageMaker including versions of Lorem Ipsum.

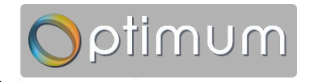